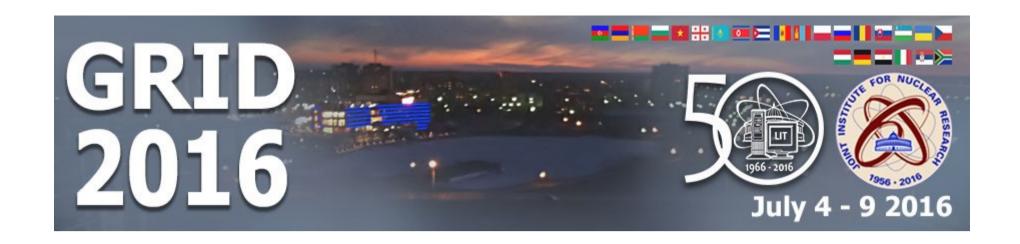

# JINR cloud: status report

A. V. Baranov<sup>1</sup>, N. A. Balashov<sup>1</sup>, N. A. Kutovskiy<sup>1,2</sup>, R. N. Semenov<sup>1,2</sup>,

K. V. Fedorov<sup>1</sup>, A. Kondratyev<sup>1</sup>

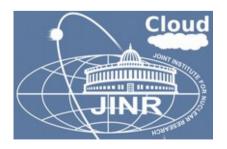

<sup>&</sup>lt;sup>1</sup> Laboratory of Information Technologies, Joint Institute for Nuclear Research

<sup>&</sup>lt;sup>2</sup> Plekhanov Russian University of Economics

### JINR cloud architecture

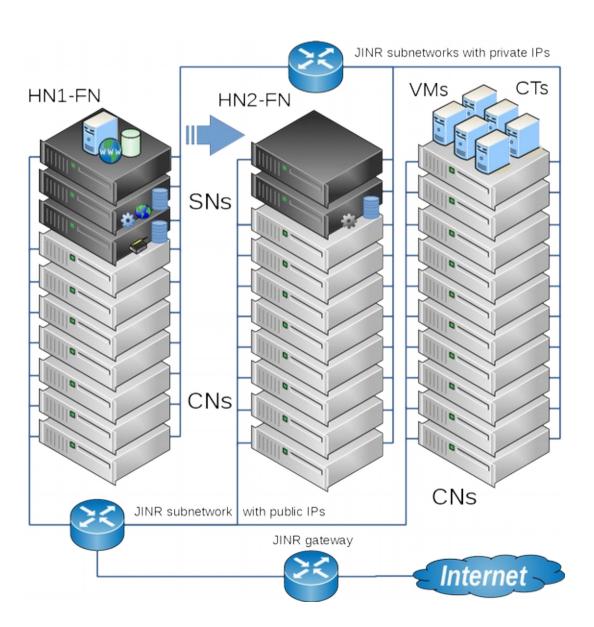

- OpenNebula (v4.12)
  - Core
  - Scheduler
  - MySQL Database
  - Interfaces (web-GUI, CLI, API)
  - OneGate
  - OneFlow
- High availibility&reliability
  - DRDB
  - Heartbeat
  - HN1-FN and HN2-FN are connected to two different UPS
  - DNFS based on LirazdFS

# Distributed network file system

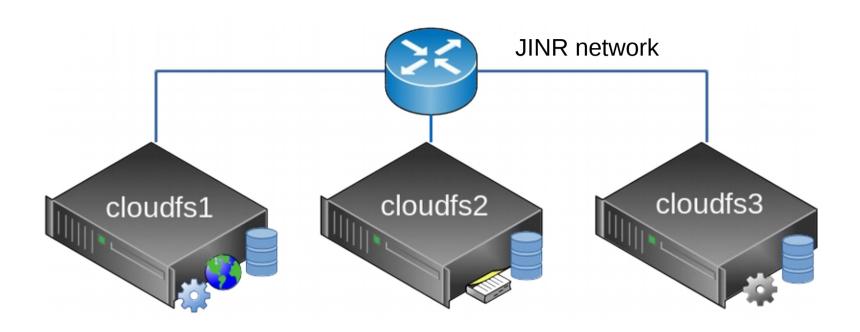

#### DNFS is based on LizardFS:

- SN1: DNFS head node (master), a data server (chunk server) and a graphical web-admin interface (web-based admin GUI);
- SN2: a duplicate service for logs (metalogger) and a chunk server;
- SN3: a backup head node DNFS (shadow) and a chunk server.

# JINR cloud service monitoring

#### Host Status Details For All Host Groups

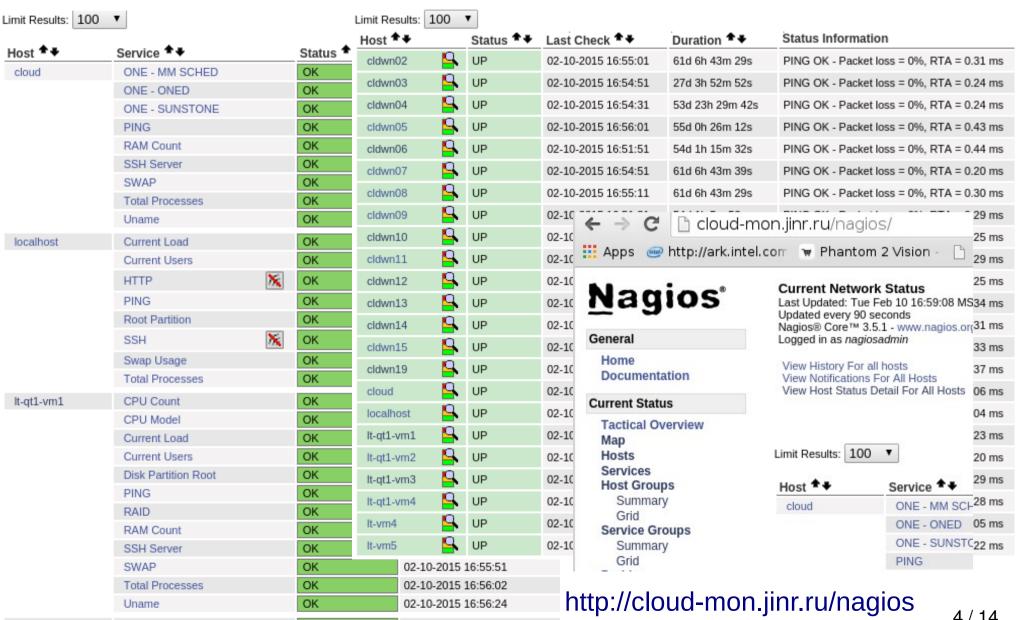

### Hardware resources

#### Current hardware resources

- ~40 servers (+27 to be connected)
- ~200 cores (+236),
- ~400 GB of RAM (+656 GB),
- ~20 TB of total local disk spaces for VM/CT deployment (+17 TB)
- ~16 TB of DNFS disk space

#### • Planned:

|                      | 2016 | 2017 | 2018 | 2019  |
|----------------------|------|------|------|-------|
| CPU cores            | 1000 | 1400 | 1800 | 2200  |
| Total RAM, GB        | 4240 | 6160 | 8080 | 10000 |
| TB of disk space, TB | 384  | 576  | 768  | 960   |

### Clusters

- Production cluster
  - Highly reliable services
- Dev cluster
  - Education
  - Development
  - Testing
- Computing cluster
  - Computational resources for users and experiments
  - rOCCI for connecting to experiments' computing infrastructures
    - BESIII
    - NOvA

## Usage

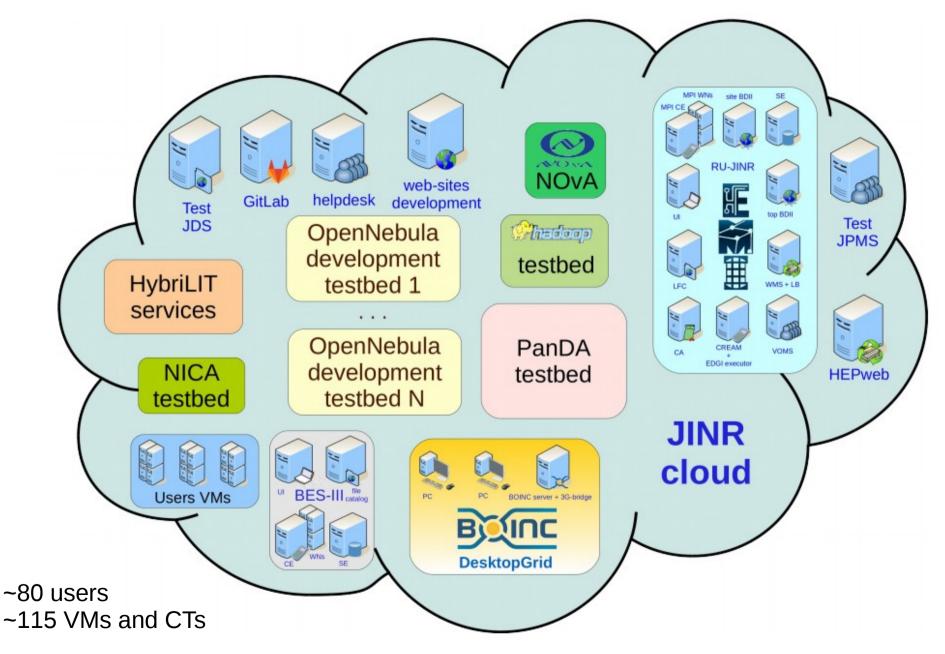

# Clouds integration

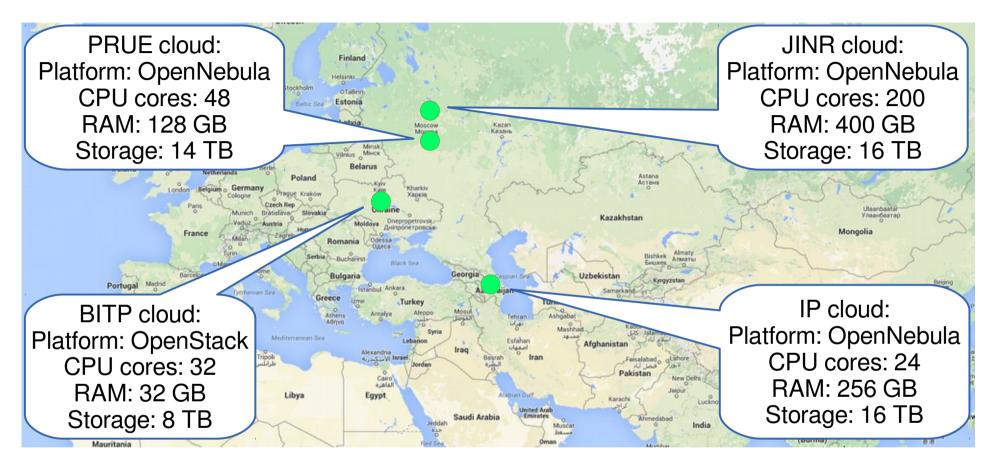

- To join resources for solving common tasks as well as to distribute a peak load across resources of partner organizations
- JINR cloud integration with clouds of partner organizations:
  - Institute of Physics of Azerbaijan National Academy of Sciences IP (Baku, Azerbaijan)
  - Bogolyubov Institute for Theoretical Physics of the National Academy of Sciences of Ukraine BITP (Kiev, Ukraine)
  - Plekhanov Russian University of Economics PRUE (Moscow, Russia)
  - EGI Federated cloud 8 / 14

# User and admin trainings

| Organization                                                              | Organization location | Training dates | Number of trainees | Training type   |
|---------------------------------------------------------------------------|-----------------------|----------------|--------------------|-----------------|
| GRID'2016 school                                                          |                       | 05.07.16       | 5                  | cloud use       |
| Institute of Experimental and Applied Physics, Czech Technical University | Prague, CZ            | 07-10.07.15    | 2                  | cloud use       |
| Egyptian scientific organizations                                         | EG                    | 05-09.06.15    | 3                  | cloud use       |
| JINR                                                                      | Dubna, RU             | 26-27.01.15    | 11                 | cloud use       |
| Gdansk university of technologies                                         | Gdansk, PL            | 06.10-12.12.14 | 1                  | cloud use/admin |
| NC PHEP BSU                                                               | Minsk, BY             | 22-29.09.14    | 3                  | cloud use/admin |

### Smart cloud scheduler

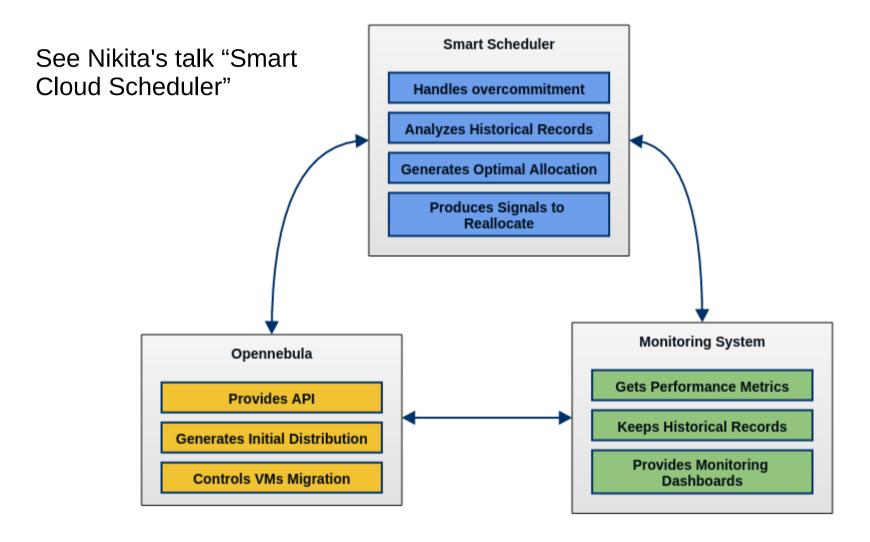

The work on the smart cloud scheduler is supported by RFBR grant #15-29-07027

# MPI + CUDA in OpenVZ containers

- One of the modern trends in clouds is to run HPC cluster with GPGPU
  - Access to two Sugon servers were provided:
    - One is in China and the second one is in Moscow testbed of Jet Infosystems company:
      - 1st server config:

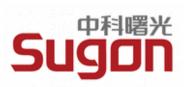

- 2 x Intel(R) Xeon(R) CPU E5-2650 v3 @ 2.30GHz chips (40 cores in total),
- 128 GB of RAM,
- 4 x GK110BGL [Tesla K40m]
- 2nd server config:

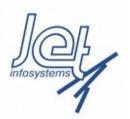

- 2 x Intel(R) Xeon(R) CPU E5-2667 v3 @ 3.20GHz chips (16 cores in total)
- 500 GB of RAM,
- 2 x GK110BGL [Tesla K40m]
- OpenVZ + CUDA (+ MPI): success
- KVM + CUDA: failure

### Plans

- Migrate to OpenNebula 5.0
- Evaluate Virtuozzo 7 and switch to it
- As soon as Smart Cloud Scheduler is ready integrate it into JINR cloud
- As soon as 10Gbps switches arrive and be mounted deploy CEPH storage and migrate to it
- Build HPC segment in the JINR cloud
- JINR cloud as computing backend for HTCondor

### JINR cloud team

- Nikita Balashov
  - Custom components for OpenNebula development and support
  - User support and trainings
- Aleksandr Baranov
  - Cloud administration, new components evaluation and testing
  - Cloud users and admins support and trainings
- Nikolay Kutovskiy
  - coordinator
  - User support and trainings
- Roman Semenov
  - Admin, R&D in cloud storages
  - Users support

- Konstantsin Fedorov
  - sysadmin
- Andrey Kondratyev
  - Developer
- Two summer students:
  - Ruslan Gainanov
  - Evgeniy Kotsarev

#### References

- Web-GUI: http://cloud.jinr.ru (authentication is required, accessible from JINR, CERN and Dubna local ISP only)
- Cloud servers, services, VMs and CTs are monitored with help of Nagios:
  - http://cloud-mon.jinr.ru/nagios (authentication is required)
- Web-portal about JINR cloud infrastructure
  - http://miccom.jinr.ru → Cloud service
  - JINR cloud description, quick user and admin guides, contacts, publications, etc
- OpenNebula: http://opennebula.org
- Virtualization systems:
  - OpenVZ: http://openvz.org
  - KVM: http://linux-kvm.org
- LizardFS: http://lizardfs.com